## word PDF

https://www.100test.com/kao\_ti2020/644/2021\_2022\_\_E6\_89\_B9\_E 9\_87\_8F\_E6\_89\_93\_E5\_c98\_644930.htm

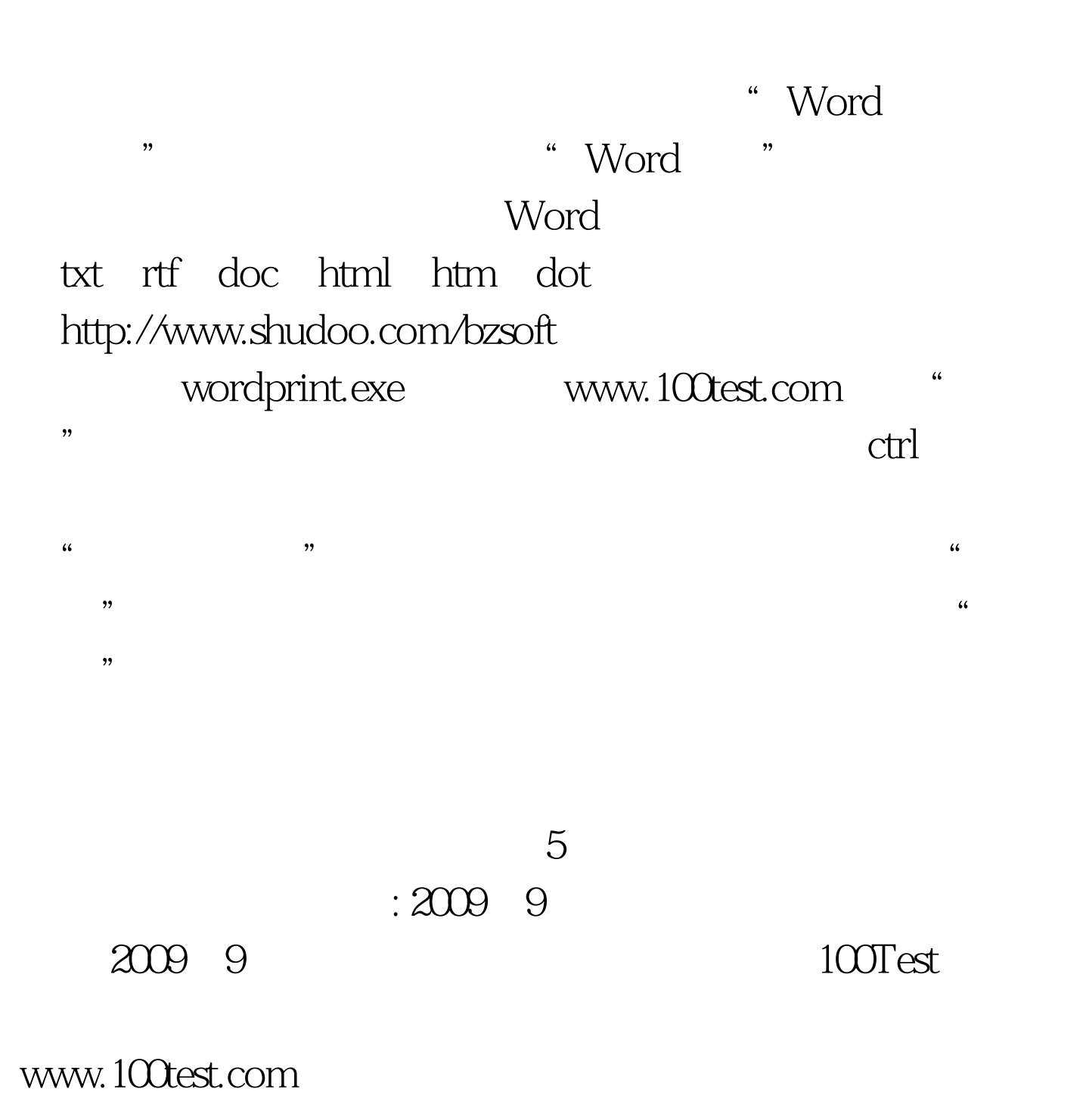